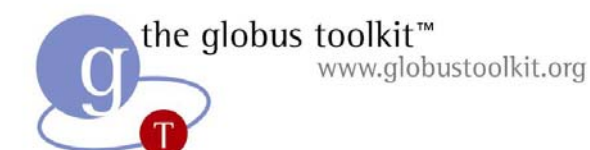

# Data Management Services in GT2 and GT3

#### Ann ChervenakUSC Information Sciences Institute

www.globustoolkit.org

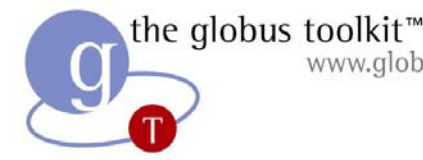

#### Requirements for Grid Data Management

- Terabytes or petabytes of data
	- Often read-only data, "published" by experiments
	- Other systems need to maintain data consistency
- Large data storage and computational resources shared by researchers around the world
	- Distinct administrative domains
	- –– Respect local and global policies governing how resources may be used
- Access raw experimental data
- Run simulations and analysis to create "derived" data products

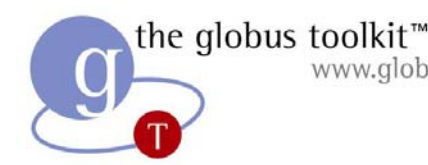

# **Kequirements for Grid** Data Management (Cont.)

- Locate data
	- Record and query for existence of data
- Data access based on metadata
	- –- High-level attributes of data
- Support high-speed, reliable data movement
	- E.g., for efficient movement of large experimental data sets
- Support flexible data access
	- E.g., databases, hierarchical data formats (HDF), aggregation of small objects
- Data Filtering
	- Process data at storage system before transferring

the globus toolkit<sup>™</sup> www.globustoolkit.org

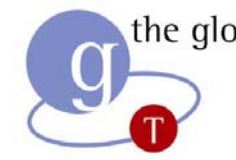

#### Requirements for Grid Data Management (Cont.)

- Planning, scheduling and monitoring execution of data requests and computations
- Management of data replication
	- Register and query for replicas
	- Select the best replica for a data transfer
- Security
	- $\mathcal{L}_{\mathcal{A}}$ - Protect data on storage systems
	- Support secure data transfers
	- Protect knowledge about existence of data
- Virtual data
	- Desired data may be stored on a storage system ("materialized") or created on demand

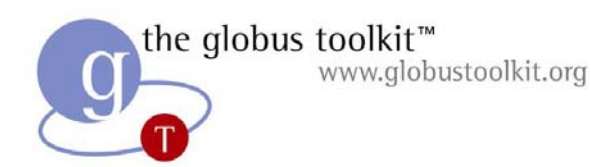

## **Outline**

- Data architecture: layered, composable services
- Data transfer and access
	- $\mathcal{L}_{\mathcal{A}}$  **GridFTP:** Provides high-performance, reliable data transfer for modern WANs
	- **RFT:** Reliable File Transfer Service
- Data replication
	- **RLS:** Replica Location Service
	- Higher-level replication services
- OGSA Database Access and Integration Service
- Metadata Catalog Service

# Overall Globus Architecture Philosophy

- The Globus toolkit provides a range of basic Grid services
	- Security, information services, resource management, data management...
- These services are simple and orthogonal
	- E.g., differentiate between Metadata Catalog Service and Replica Location Service
	- Can be used independently, mix and match
	- "Bag of Services" model
- Not a monolithic architecture
- Globus toolkit 2.0: well-defined APIs, extensive use of standards (X.509, LDAP, GSS-API)
- Globus toolkit 3.0: Open Grid Services Architecture

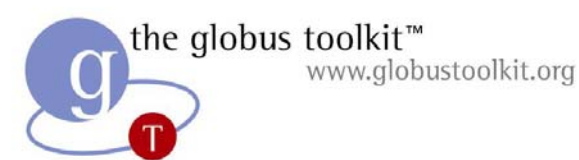

#### Key Concept: Composable Services

- Build core grid services
- o Compose them to provide higher-level functionality
- $\bullet$  Common set of underlying services deployed at sites
	- Used for a wide variety of purposes
- E.g., building a grid file system
	- Compose from basic, orthogonal services rather than implementing a "stovepipe" or complete vertical solution

#### the globus toolkit<sup>™</sup> WWW.globustoolkit.org**Functional View of Grid** Data Management

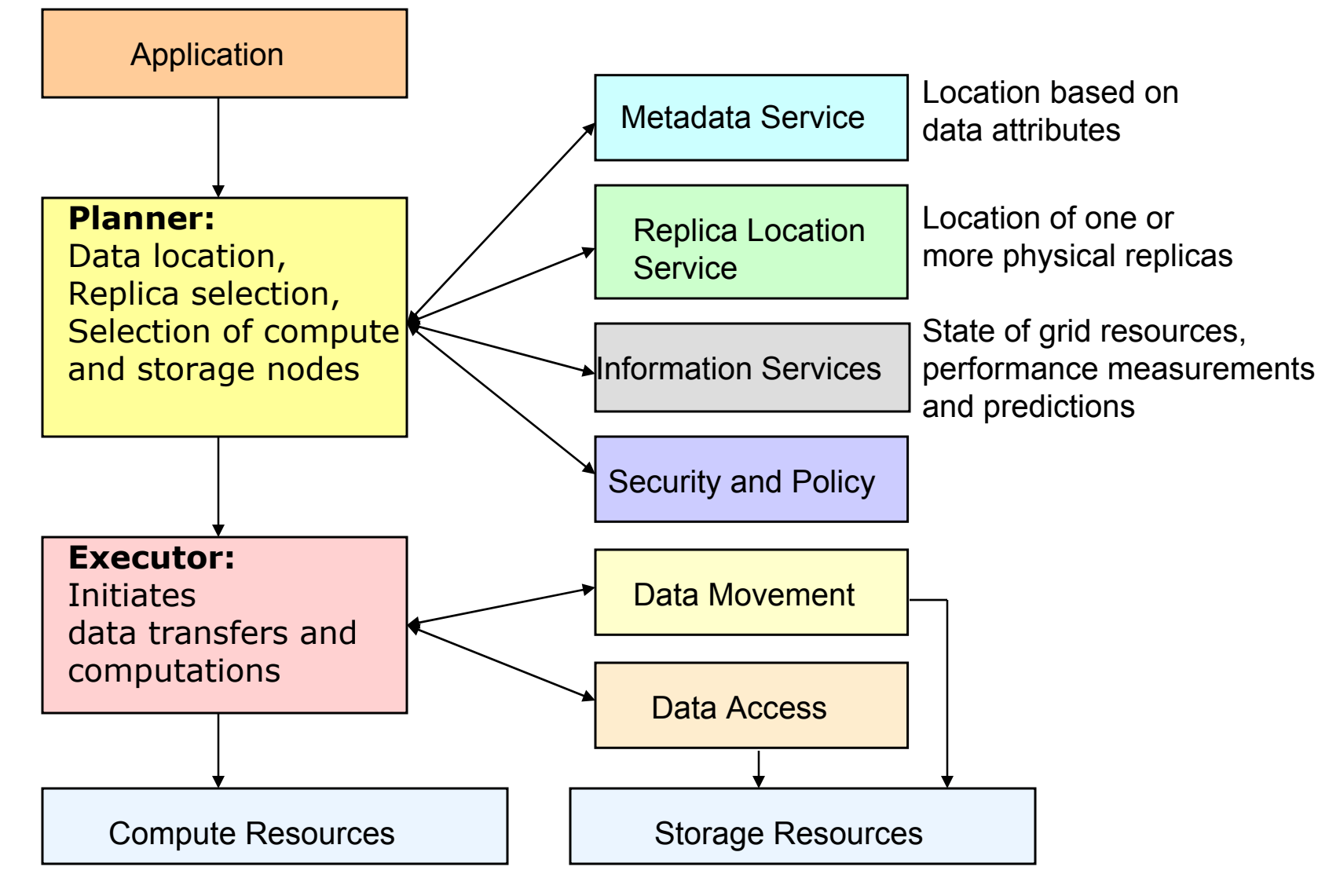

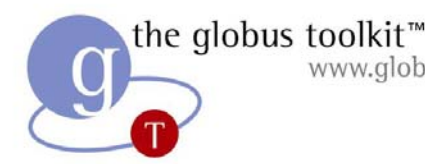

#### www.globustoolkit.org Architecture Layers

Collective 2: Services for coordinating multiple resources that are specific to an application domain or virtual organization (e.g., Authorization, Consistency, Workflow)

Collective 1: General services for coordinating multiple resources (e.g., RLS, MCS, RFT, Federation, Brokering)

Resource: sharing single resources (e.g., GridFTP, SRM, DBMS)

Connectivity (e.g., TCP/IP, GSI)

Fabric (e.g., storage, compute nodes, networks)

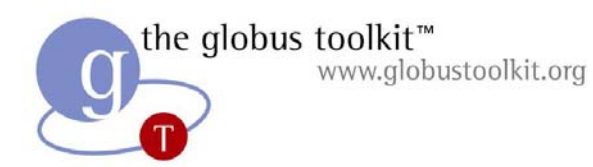

# GridFTP

- Data-intensive grid applications need to transfer and replciate large data sets (terabytes, petabytes)
- GridFTP Features:
	- Third party (client mediated) transfer
	- Parallel transfers
	- Striped transfers
	- TCP buffer optimizations
	- Grid security

# GridFTP: Basic Approach

- o FTP protocol is defined by several IETF RFCs
- Start with most commonly used subset
	- Standard FTP: get/put etc., 3<sup>rd</sup>-party transfer
- Implement standard but often unused features
	- GSS binding, extended directory listing, simple restart
- Extend in various ways, while preserving interoperability with existing servers
	- – Striped/parallel data channels, partial file, automatic & manual TCP buffer setting, progress monitoring, extended restart

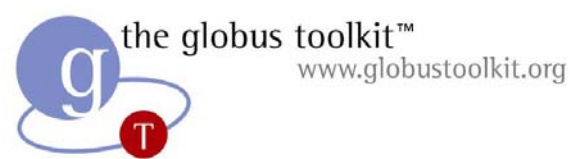

# The GridFTP Protocol

- $\bullet$ Based on 4 RFC's and our extensions
- RFC 959: The base FTP protocol document
- RFC 2228: Security Extensions
- $\bullet$  RFC 2389: Feature Negotiation and support for command options
- $\bullet$  IETF Draft: Stream Mode restarts, standard file listings

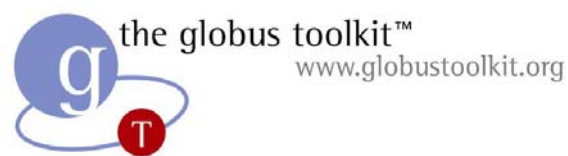

# GridFTP Implementation

- The GT2 GridFTP is based on the wuftpd server and client
- Ours is the only implementation right now
	- Likely to be others in the future
- $\bullet$  Important feature is separation of control and data channels
- GridFTP is a Command Response Protocol
	- Issue a command
	- Get only responses to that command until it is completed
	- Then can issue another command

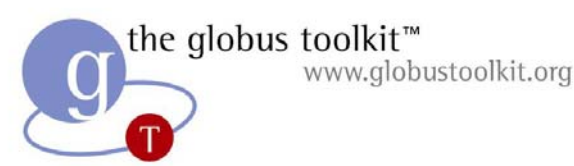

#### Command line tool: globus-url-copy

- $\bullet$  This is the GridFTP client tool provided with the Globus Toolkit
- It takes a source URL and destination URL and will do protocol conversion for http, https, FTP, gsiftp, and file (file must be local).
- globus-url-copy sourceURL destURL
- globus-url-copy gsiftp://sourceHostName:port/dir1/dir2/file17 gsiftp://destHostName:port/dirX/dirY/fileA

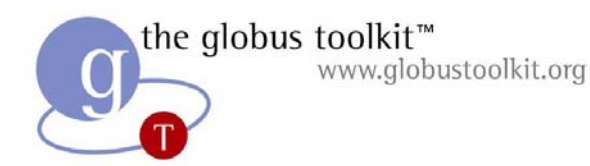

## GridFTP APIs

- globus\_ftp\_control
	- Provides access to low-level GridFTP control and data channel operations.
- globus\_ftp\_client
	- Provides typical GridFTP client operations.

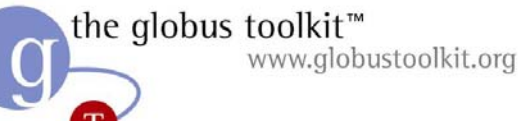

# globus\_ftp\_control

- o Low level GridFTP driver
	- Control channel management
		- > Both client and server sides
		- > Handles message framing, security, etc
	- Data channel management
		- > Symmetric for client and server sides
		- > Designed for performance: caller controls buffer management, no data copies needed
- Must understand details of GridFTP protocol to use this API
	- Intended for custom GridFTP client and server developers

# globus\_ftp\_client

- Functionality
	- $\mathcal{L}_{\mathcal{A}}$ - get, put, third\_party\_transfer
		- > Variants: normal, partial file, extended
	- –– delete, mkdir, rmdir, move
		- > Note no "cd". All operations use URLs with full paths
	- –– list, verbose\_list
	- –- modification\_time, size, exists
	- Hides the state machine
	- –– PlugIn Architecture provides access to interesting events.
- All data transfer is to/from memory buffers
	- $\mathcal{L}_{\mathcal{A}}$ - Facilitates wide range of clients

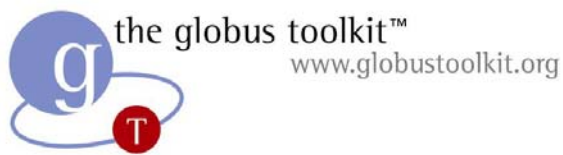

# Example globus\_ftp\_client call

- globus\_ftp\_client\_put/get/3rd Party
- $\bullet$ Function signature:

#### globus\_result\_t **globus\_ftp\_client\_get** (**globus\_ftp\_client\_handle\_t** \*handle,

const char \*url,

**globus ftp client operationattr t** \*attr, globus ftp client restart marker t \*restart, **globus\_ftp\_client\_complete\_callback\_t** complete\_callback,

void \*callback\_arg)

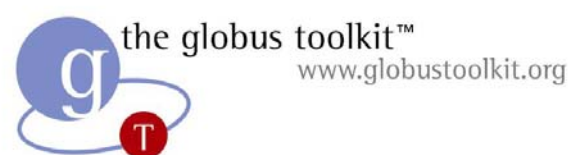

# Writing a GridFTP Client

- Module Activation / Initialization
- Set Attributes (determine much of advanced functionality)
- Select Mode (stream or extended)
- Enable any needed plug-ins
- Execute the operation
- Module Deactivation / Clean up

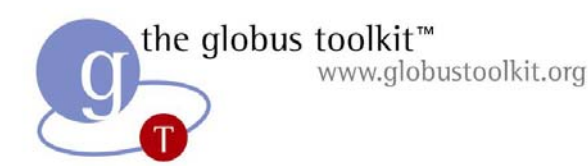

#### **Attributes**

- Control much of advanced GridFTP functionality
- Functions
	- globus\_ftp\_client\_operationattr\_set\_<attribute> (&attr, &<attribute\_struct>)
	- –- globus\_ftp\_client\_operationattr\_get\_<attribute> (&attr, &<attribute\_struct>)
- Two types of attributes:
	- Handle Attributes: Apply for an entire session and independent of any specific operation
	- Operation Attributes: Apply for a single operation

the globus toolkit<sup>™</sup> www.globustoolkit.org

# Attributes (Cont)

- Handle Attributes:
	- –- Initialize/Destroy/Copy Attribute Handle
	- Connection Caching
	- Plugin Management: Add/Remove Plugins

#### • Operation Attributes

- Parallelism
- Striped Data Movement
- Striped File Layout
- TCP Buffer Control
- File Type
- Transfer Mode
- –- Authorization/Privacy/Protection

# the globus toolkit<sup>™</sup>

#### Example Code: www.globustoolkit.org Setting Parallelism Attributes

globus\_ftp\_client\_handle\_t handle; globus\_ftp\_client\_operationattr\_t attr; globus\_ftp\_client\_handleattr\_t handle\_attr; globus\_size\_t example of parallelism\_level = 4; globus\_ftp\_control\_parallelism\_t parallelism;

globus\_module\_activate(GLOBUS\_FTP\_CLIENT\_MODULE); globus\_ftp\_client\_handleattr\_init(&handle\_attr); globus\_ftp\_client\_operationattr\_init(&attr); parallelism.mode = GLOBUS\_FTP\_CONTROL\_PARALLELISM\_FIXED; parallelism.fixed.size = parallelism\_level; globus\_ftp\_client\_operationattr\_set\_mode(&attr, GLOBUS\_FTP\_CONTROL\_MODE\_EXTENDED\_BLOCK); globus\_ftp\_client\_operationattr\_set\_parallelism(&attr, &parallelism); globus\_ftp\_client\_handle\_init(&handle, &handle\_attr);

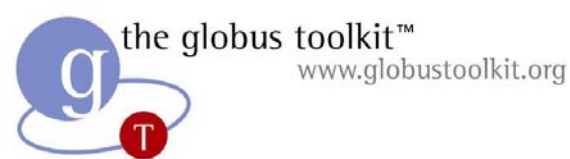

# Mode S versus Mode E

- Mode S is stream mode as defined by RFC 959.
	- No advanced features except simple restart
- Mode E (extended mode) enables advanced functionality
	- Adds 64 bit offset and length fields to the header
	- This allows discontiguous, out-of-order transmission and enables parallelism and striping

#### • Command:

globus\_ftp\_client\_operationattr\_set\_mode(&attr, GLOBUS\_FTP\_CONTROL\_MODE\_EXTENDED\_BLOCK);

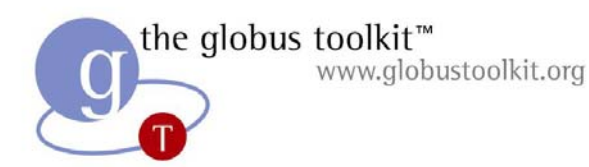

## Plug-Ins

- Interface to one or more plug-ins:
	- $\mathcal{L}_{\mathcal{A}}$  Callouts for all interesting protocol events > Allows performance and failure monitoring
	- Callins to restart a transfer
		- > Can build custom restart logic
- Included plug-ins:
	- –– Debug: Writes event log
	- Restart: Parameterized automatic restart
		- > Retry N times, with a certain delay between each try
		- > Give up after some amount of time
	- $\mathcal{L}_{\mathcal{A}}$ - Performance: Real time performance data

the globus toolkit<sup>™</sup> www.globustoolkit.org

#### End-to-end transfer performance may be limited by several factors

- OS Limitations on streams and buffers
	- Buffer size limits (defaults, Max)
	- We use 64K default, 8MB Max per socket
	- $\mathcal{L}_{\mathcal{A}}$  $-$  # of sockets per process and total
- Striping and parallelism may require lots of memory and streams
- NICs vary widely in performance
- Buses: Moving a lot of data: On/Off Disk, In/Out the NIC.
- CPUs: Fast network connections and software RAID require a lot of CPU
- Disk: can be the biggest bottleneck
	- RAID helps

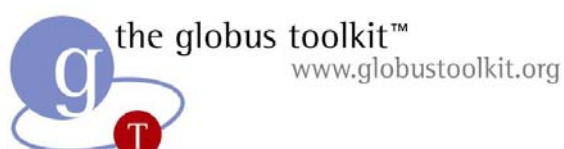

# GridFTP Development For GT3

- $\bullet$ Major redesign planned
- Part 1: Replace existing globus\_io libraries with XIO libraries (under development)
	- Pluggable protocol stack
	- TCP, reliable UDP, HTTP, GSI
- Part 2: GridFTP OGSA Service (?)
	- Based on redesign of GRAM job submission, service level agreements
	- Data transfer is just another type of job to be executed

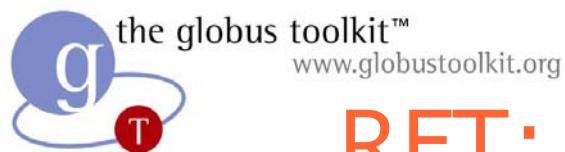

# RFT: Reliable File Transfer

- o GT3 service
- $\bullet$ Multiple-file version available in current release
- $\bullet$  Allows monitoring and control of third-party data transfer operations between two GridFTP servers

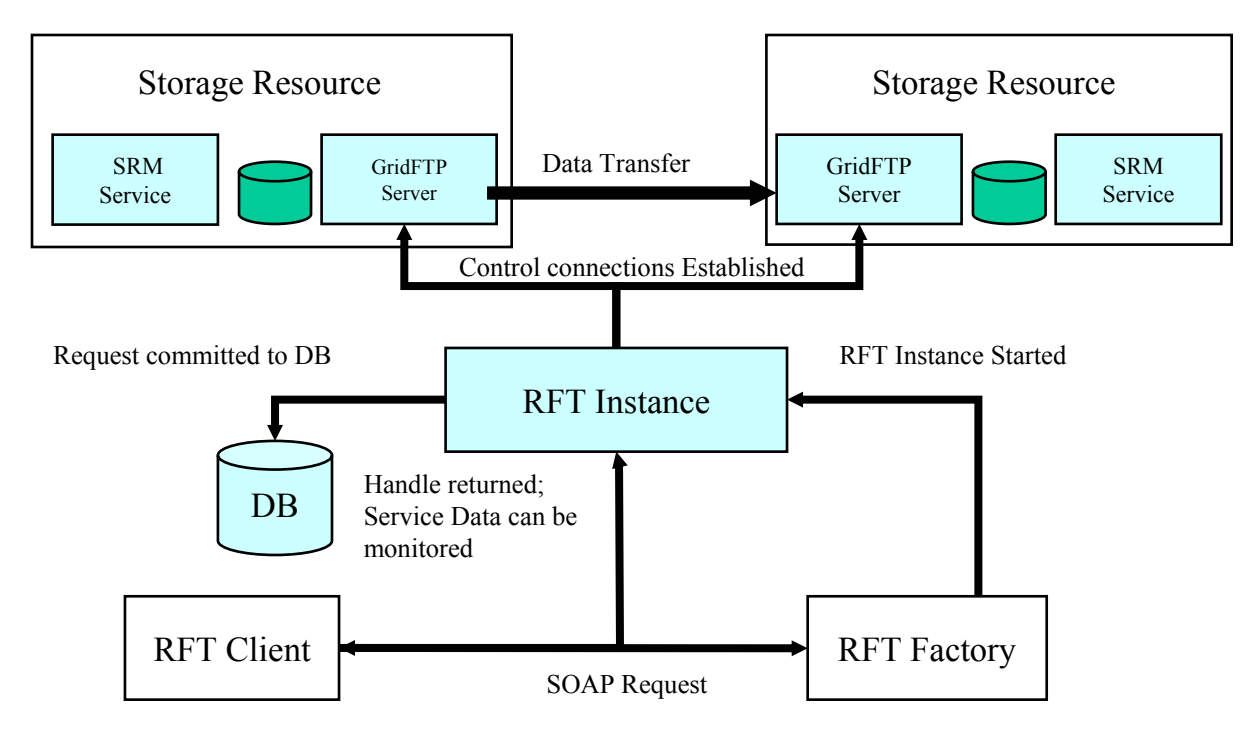

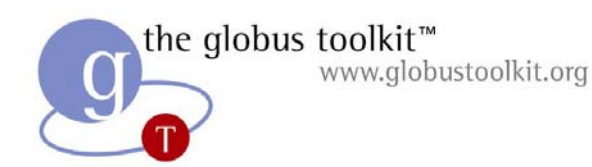

RFT

- A client issues a request to an RFT factory
- $\bullet$ Factory instantiates an RFT service instance
- The RFT instance does the following:
	- Communicates with two storage resources running GridFTP servers
	- Initiates a third-party transfer from source to destination GridFTP server
	- Monitors status of the transfer, updating the state describing the transfer in a database
- If the transfer fails because the client or one of the storage resources fails
	- Transfer state in RFT database is sufficient to resume or restart when resources become available

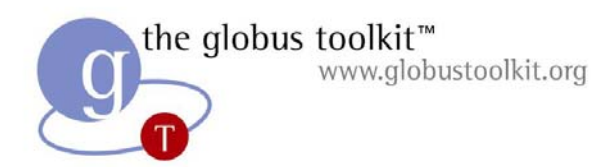

## **Outline**

- Data architecture: layered, composable services
- Data transfer and access
	- $\mathcal{L}_{\mathcal{A}}$  **GridFTP:** Provides high-performance, reliable data transfer for modern WANs
	- **RFT:** Reliable File Transfer Service
- Data replication
	- **RLS:** Replica Location Service
	- Higher-level replication services
- OGSA Database Access and Integration Service
- Metadata Catalog Service

# Replica Management in Grids

- Data intensive applications
	- Produce Terabytes or Petabytes of data
- O Replicate data at multiple locations
	- Fault tolerance
	- Performance: avoid wide area data transfer latencies, achieve load balancing
- Issues:
	- Locating replicas of desired files
	- Creating new replicas
	- Scalability
	- Reliability

the globus toolkit<sup>™</sup> www.globustoolkit.org

# A Replica Location Service

- $\bullet$  **A Replica Location Service (RLS)** is a distributed registry service that records the locations of data copies and allows discovery of replicas
- **•** Maintains mappings between *logical* identifiers and *target names*
	- Physical targets: Map to exact locations of replicated data
	- Logical targets: Map to another layer of logical names, allowing storage systems to move data without informing the RLS
- RLS was designed and implemented in a collaboration between the Globus project and the DataGrid project

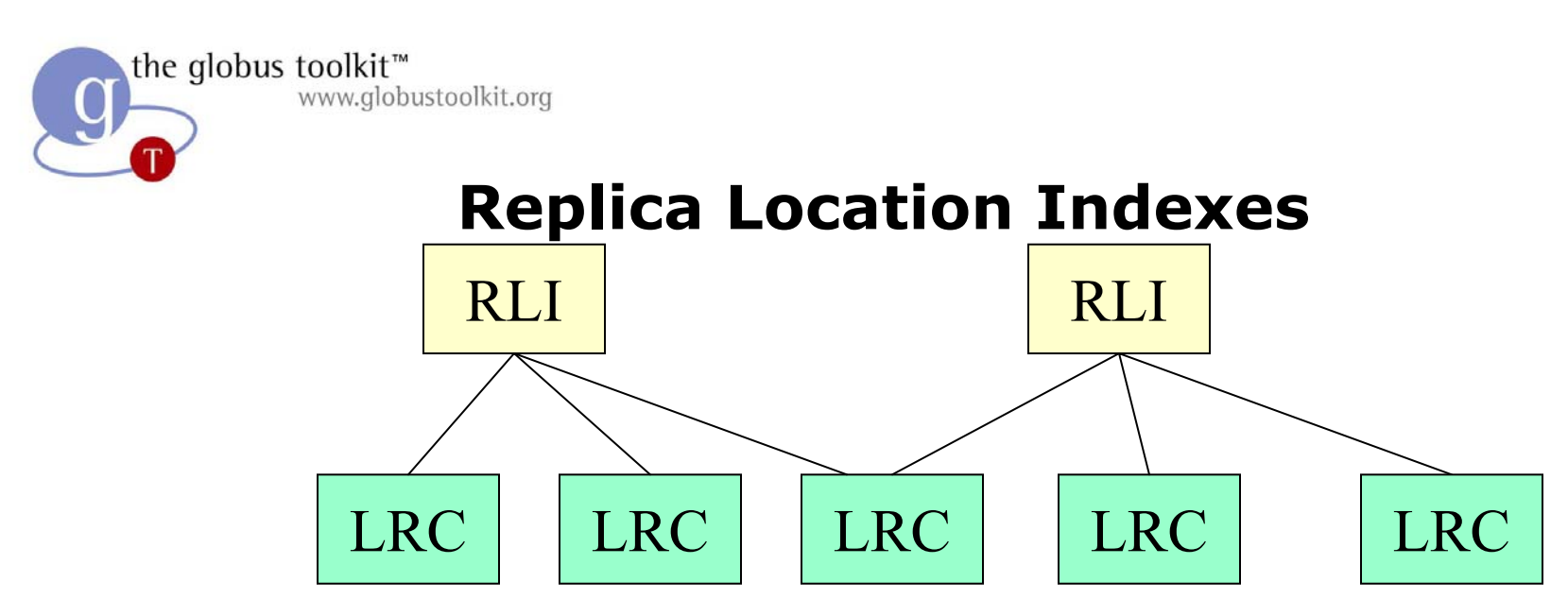

#### **Local Replica Catalogs**

- LRCs contain consistent information about logical-totarget mappings on a site
- •RLIs nodes aggregate information about LRCs
- • Soft state updates from LRCs to RLIs: relaxed consistency of index information, used to rebuild index after failures
- $\bullet$ Arbitrary levels of RLI hierarchy

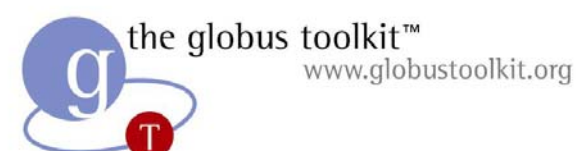

# A Flexible RLS Framework

Five elements:

- 1. Consistent Local State: Records mappings between logical names and target names and answers queries
- 2. Global State with relaxed consistency: Global index supports discovery of replicas at multiple sites; relaxed consistency
- 3. Soft state mechanisms for maintaining global state: LRCs send information about their mappings (state) to RLIs using soft state protocols
- 4. Compression of state updates (optional): reduce communication, CPU and storage overheads
- 5. Membership service: for location of participating LRCs and RLIs and dealing with changes in membership

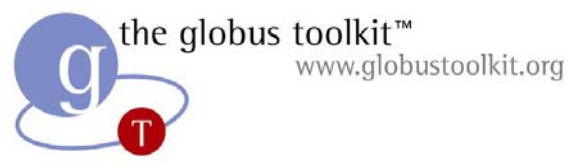

#### Replica Location Service In Context

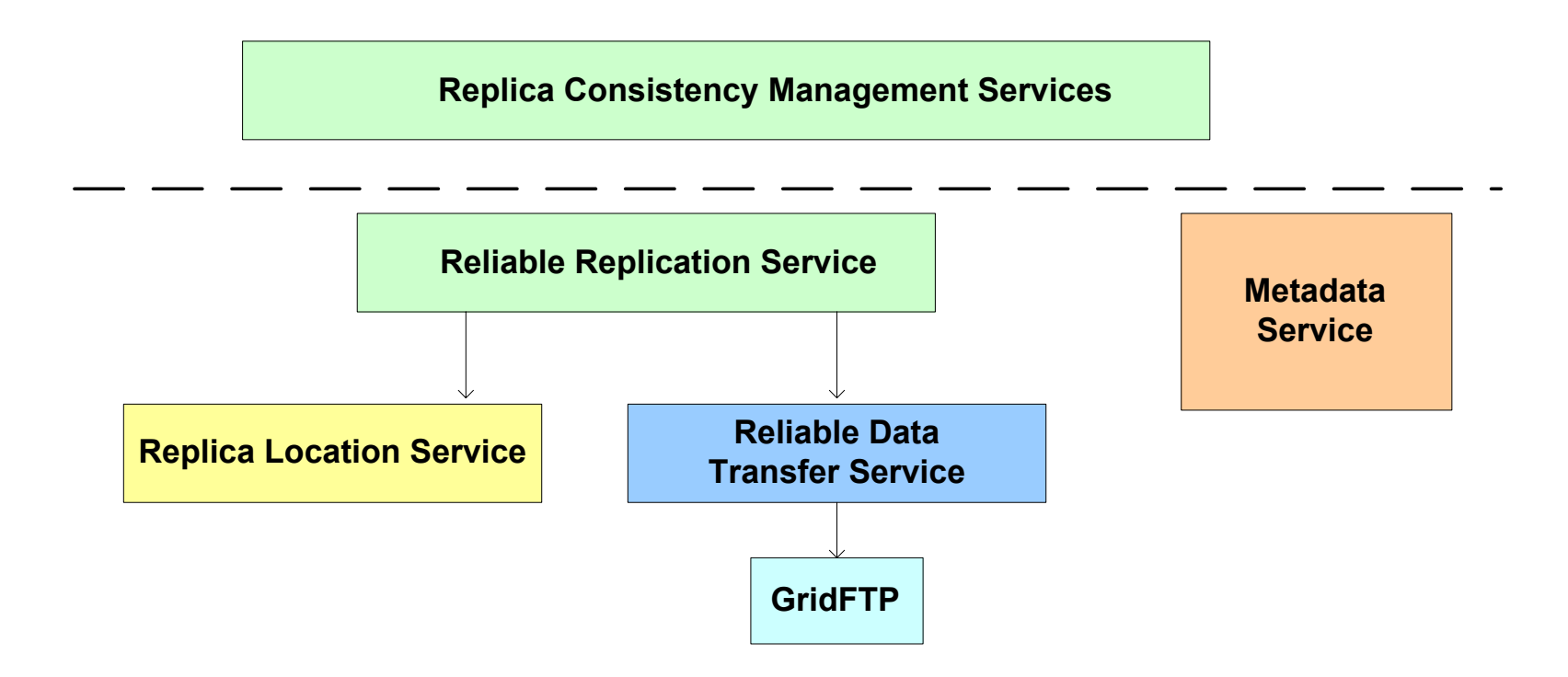

- O The Replica Location Service is one component in a layered data management architecture
- $\bullet$ Provides a simple, distributed registry of mappings
- O Consistency management provided by higher-level services

Grid Summer School 2003 **Data Management** 34

the globus toolkit<sup>™</sup> www.globustoolkit.org

#### Components of RLS Implementation

#### $\bullet$ **Front-End Server**

- –Multi-threaded
- Supports GSI Authentication
- Common implementation for LRC and RLI

#### $\bullet$ **Back-end Server**

- – mySQL or PostgreSQL Relational Database
- $\overline{\phantom{0}}$  Holds logical name to target name mappings
- O **Client APIs: C and Java**
- $\bullet$ **Client Command line tool**

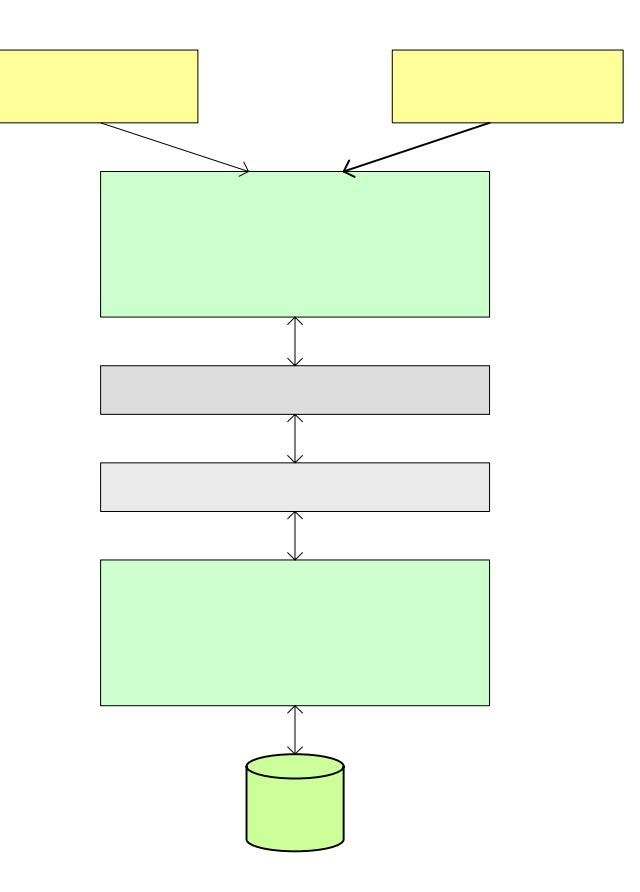

# www.globustoolkit.org

# Implementation Features

- Two types of soft state updates from LRCs to RLIs
	- Complete list of logical names registered in LRC
	- Bloom filter summaries of LRC
- Immediate mode

- When active, sends updates of new entries after 30 seconds (default) or after 100 updates
- User-defined attributes
	- May be associated with logical or target names
- Partitioning (without bloom filters)
	- – Divide LRC soft state updates among RLI index nodes using pattern matching of logical names
- Currently, static configuration only

www.globustoolkit.org **PExamples: Setting up an LRC and RLI** and Sending a Soft State Update

- 1.Installing the LRC and RLI
- 2.Configuring soft state updates
- 3.Registering mappings in LRC
- 4.Querying the RLI and LRC

#### 1. Installing the LRC and RLI

- $\bullet$  First requires installing the underlying database
	- PostgreSQL, MySQL

www.globustoolkit.org

- For each of these, must install both database and ODBC driver
- See RLS installation guide for instructions on RLS server installation
	- Requires latest Globus Packaging Toolkit (GPT)
	- Source and binary bundles
- Clients

- –C
- Java (JNI wrapper, native Java client in progress)
- Command line client tool

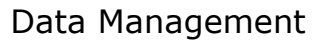

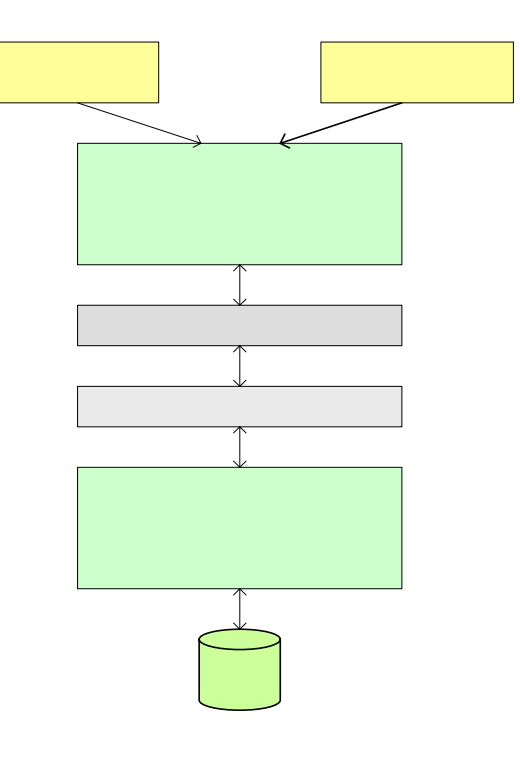

the globus toolkit<sup>\*\*</sup> WWW.globustoolkit.org **2. RLS Server and** Soft State Update Configuration

- O RLS server configuration
	- Whether an LRC or RLI or both
	- If LRC, configure
		- >Method of soft state update to send (stored in database and set via command line tool)
		- >May send updates of different types to different RLIs
		- >Frequency of soft state updates (in config file)
	- If RLI, configure
		- >Method of soft state update to accept (in config file)
- Can configure RLS server to act as a service provider to the MDS (Monitoring and Discovery Service)

#### 2. Configuring Soft State Updates (Cont.)

• LFN List

the globus toolkit<sup>™</sup>

www.globustoolkit.org

- Send list of Logical Names stored on LRC
- Can do exact and wildcard searches on RLI
- – RLI must maintain a database and update database whenever new soft state update arrives
- Soft state updates get increasingly expensive (space, network transfer time, CPU time on RLI to update RLI DB) as number of LRC entries increases
- E.g., with 1 million entries, takes 20 minutes to update mySQL on dual-processor 2 GHz machine (CPU-limited in this case)

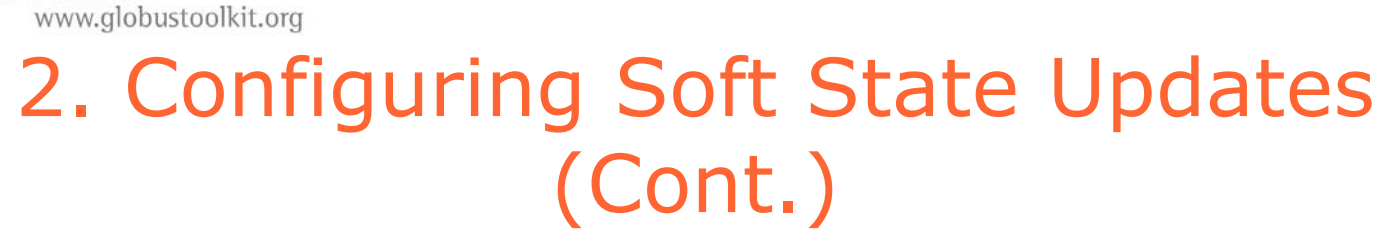

 $\bullet$ Bloom filters

- Construct a summary of LRC state by hashing logical names, creating a bitmap
- Compression
- Updates much smaller, faster
- Can be stored in memory on RLI, no database
- E.g., with 1 million entries, update takes less than 1 second
- Supports higher query rate
- Small probability of false positives (lossy compressions)
- Lose ability to do wildcard queries

#### the globus toolkit<sup>™</sup><br>www.globustoolkit.org 2. Configuring soft state updates (cont.)

- $\bullet$  Whether or not to use Immediate Mode
	- Send updates after 30 seconds (configurable) or after fixed number (100 default) of updates
	- Full updates are sent at a reduced rate
- Immediate mode usually sends less data
	- Because of less frequent full updates
- Tradeoffs depend on volatility of data
	- Frequency of updates
	- Need to have fast updates of RLI vs. allowing some inconsistency between LRC and RLI content
- Usually advantageous
	- An exception would be initially loading of large database

www.globustoolkit.org 3. Registering mappings in an LRC Using Client Command Line Tool

Command line client tool:

globus-rls-cli [ -c ] [ -h ] [ -l reslimit ] [ -s ] [ -t timeout ] [ -u ] [ command ] rls-server

– If command is not specified, enters interactive mode

• Create an initial mapping from a logical name to a target name:

globus-rls-cli create logicalName targetName1 rls://myrls.isi.edu

• Add a mapping from same logical name to a second replica/target name: globus-rls-cli add logicalName targetName2 rls://myrls.isi.edu

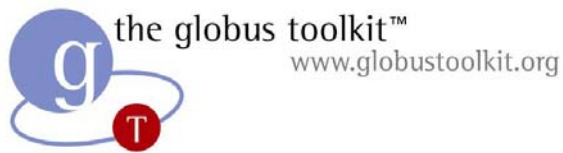

# Registering a mapping using C API

- globus\_module\_activate(GLOBUS\_RLS\_CLIENT\_MODULE)
- globus\_rls\_client\_connect (serverURL, serverHandle)
- globus\_rls\_client\_lrc\_create (serverHandle, logicalName, targetName1)
- globus\_rls\_client\_lrc\_add (serverHandle, logicalName, targetName2)
- globus\_rls\_client\_close (serverHandle)

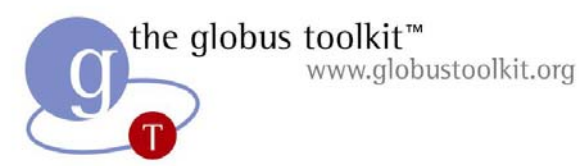

#### Registering a mapping using Java API

- RLSClient rls = new RLSClient(URLofServer);
- RLSClient.LRC lrc = rls.getLRC();
- lrc.create(logicalName, targetName1);
- lrc.add(logicalName, targetName2);
- rls.Close();

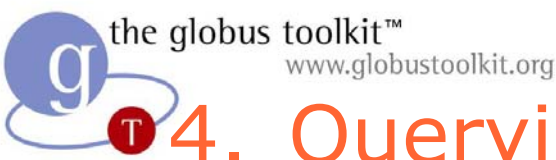

#### 04. Querying mappings in an LRC or RLI using the Client Command Line Tool

- Query an LRC server for mappings of logical name globus-rls-cli query lrc lfn logicalName rls://mylrc.isi.edu
- $\bullet$  Query an LRC server for mappings of target name globus-rls-cli query lrc pfn targetName2 rls://mylrc.isi.edu
- $\bullet$  Query an RLI server for mappings of logical name globus-rls-cli query rli lfn logicalName rls://myrli.isi.edu

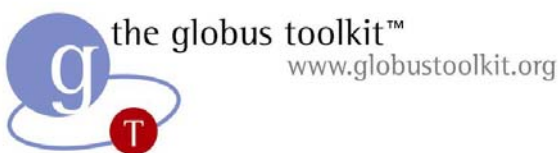

# Querying mappings using C API

- globus\_module\_activate(GLOBUS\_RLS\_CLIENT\_MODULE)
- globus\_rls\_client\_connect (serverURL, serverHandle)
- globus\_rls\_client\_lrc\_get\_pfn (serverHandle, logicalName, offset, resultLimit, resultList)
- globus\_rls\_client\_lrc\_get\_lfn (serverHandle, targetName1, offset, resultLimit, resultList)
- globus\_rls\_client\_rli\_get\_lrc (serverHandle, logicalName, offset, resultLimit, resultList)
- globus\_rls\_client\_close (serverHandle)

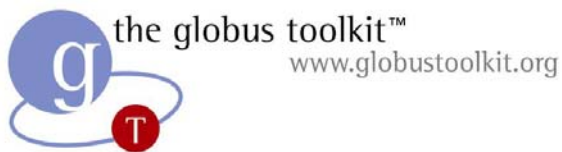

# Querying mappings using Java API

RLSClient rls = new RLSClient(URLofServer); RLSClient.LRC lrc = rls.getLRC(); RLSClient.RLI rli = rls.getRLI(); ArrayList list = lrc.getPFN(logicalName); list = lrc.getLFN(targetName2); list = rli.getLRC(logicalName); rls.Close();

• By default, offset and limit are 0 but can be set and passed to query functions

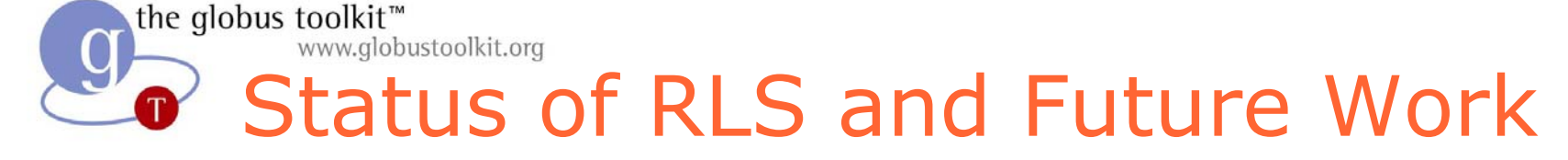

- Continued development of RLS
	- Code available as source and binary bundles at: www.globus.org/rls
- RLS is part of the GT3.0 (as a GT2 service)
- RLS will become an OGSI-compliant grid service
	- Replica location grid service specification will be standardized through Global Grid Forum
	- First step may be wrapping the current GT2 services in a GT3 wrapper
	- Significant changes related to treatment of data entities as first-class OGSI-compliant services

www.globustoolkit.org

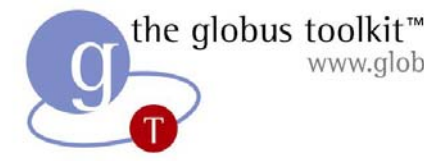

#### Higher-Level OGSA Replication Services

- $\bullet$  Registration and Copy Service
	- Calls RFT to perform reliable file transfer
	- Calls RLS to register newly created replicas
	- $\mathcal{L}_{\mathcal{A}}$  Atomic operations; roll back to previous consistent state if part of operation fails
- General replication services with various consistency levels/guarantees
	- Subscription-based model
	- – Updates of data items must be propagated to all replicas according to update policies
- Plan is also to standardize these through GGF OGSA Data Replication Services Working Group

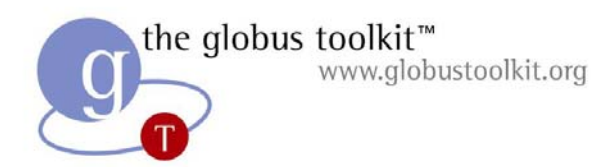

## **Outline**

- Data architecture: layered, composable services
- Data transfer and access
	- $\mathcal{L}_{\mathcal{A}}$  **GridFTP:** Provides high-performance, reliable data transfer for modern WANs
	- **RFT:** Reliable File Transfer Service
- Data replication
	- **RLS:** Replica Location Service
	- Higher-level replication services
- OGSA Database Access and Integration Service
- Metadata Catalog Service

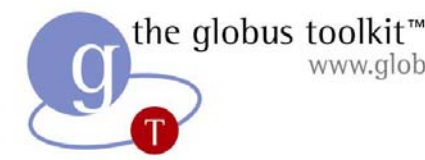

#### www.globustoolkit.org OGSA Data Access and Integration Service (OGSA DAI)

- OGSI-Compliant grid service for access to existing databases
	- GSI security, lifetime management, service data elements, etc.
- Provides both relational and native XML database back ends (mySQL, Xindice, DB2 in progress)
- Provides a general pass-through SQL query interface
- $\bullet$  Being standardized through Global Grid Forum
- $\bullet$  Reference implementation by UK researchers, IBM

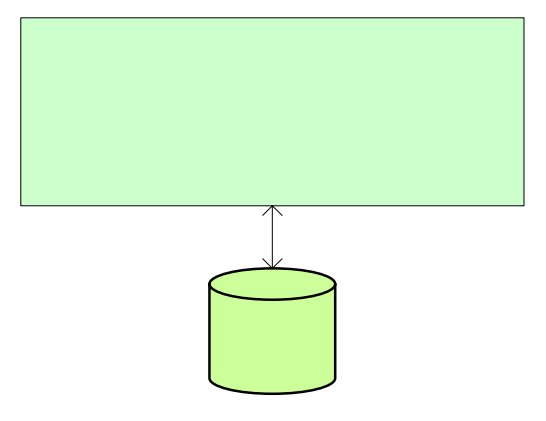

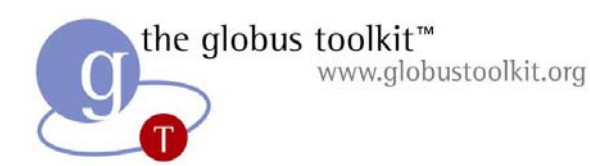

#### Metadata Services

- O Metadata is information that describes data sets
- O Metadata Services
	- Store metadata attributes according to a specified schema
	- Answer queries for discovery of data with desired attributes
- $\bullet$ Distinguish between *logical* metadata and *physical* metadata
- Metadata Catalog Service
	- Stores logical metadata that describes contents of files and collections
	- Logical metadata is independent of a particular physical instance, applies to all replicas
	- Variables, annotations, some provenance information
- Replica Location Service
	- Stores mappings from logical to physical names

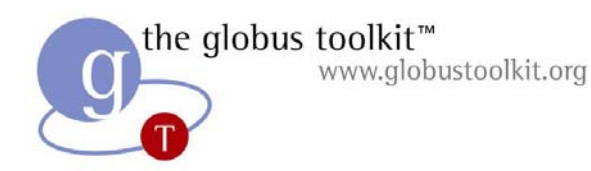

#### Redesign of MCS

- $\bullet$ New implementation will be based on OGSA DAI
- $\bullet$  Tools and interfaces customized for metadata management
	- – Bulk loading of metadata, standard schemas, standard interfaces
- O Extensibility of the metadata service
	- –Rich, efficient mechanisms for user-defined attributes
- O Distribution and federation of heterogeneous metadata services
	- Exploring relaxed consistency model
	- – Heterogeneous metadata services export discovery information to aggregating index nodes

#### the globus toolkit<sup>™</sup><br>www.globustoolkit.org **P** Example of Globus Data Services in Action: The Earth System Grid Project

- Addresses challenges associated with enabling the sharing and analysis of, and knowledge development from, global Earth System models
- Through a combination of Grid and emerging community technologies, ESG links distributed federations of supercomputers and large-scale data & analysis servers to provide a seamless and powerful environment that enables the next generation of climate research
- ESG is sponsored by the U.S. DOE Scientific Discovery through Advanced Computing program (SciDAC)

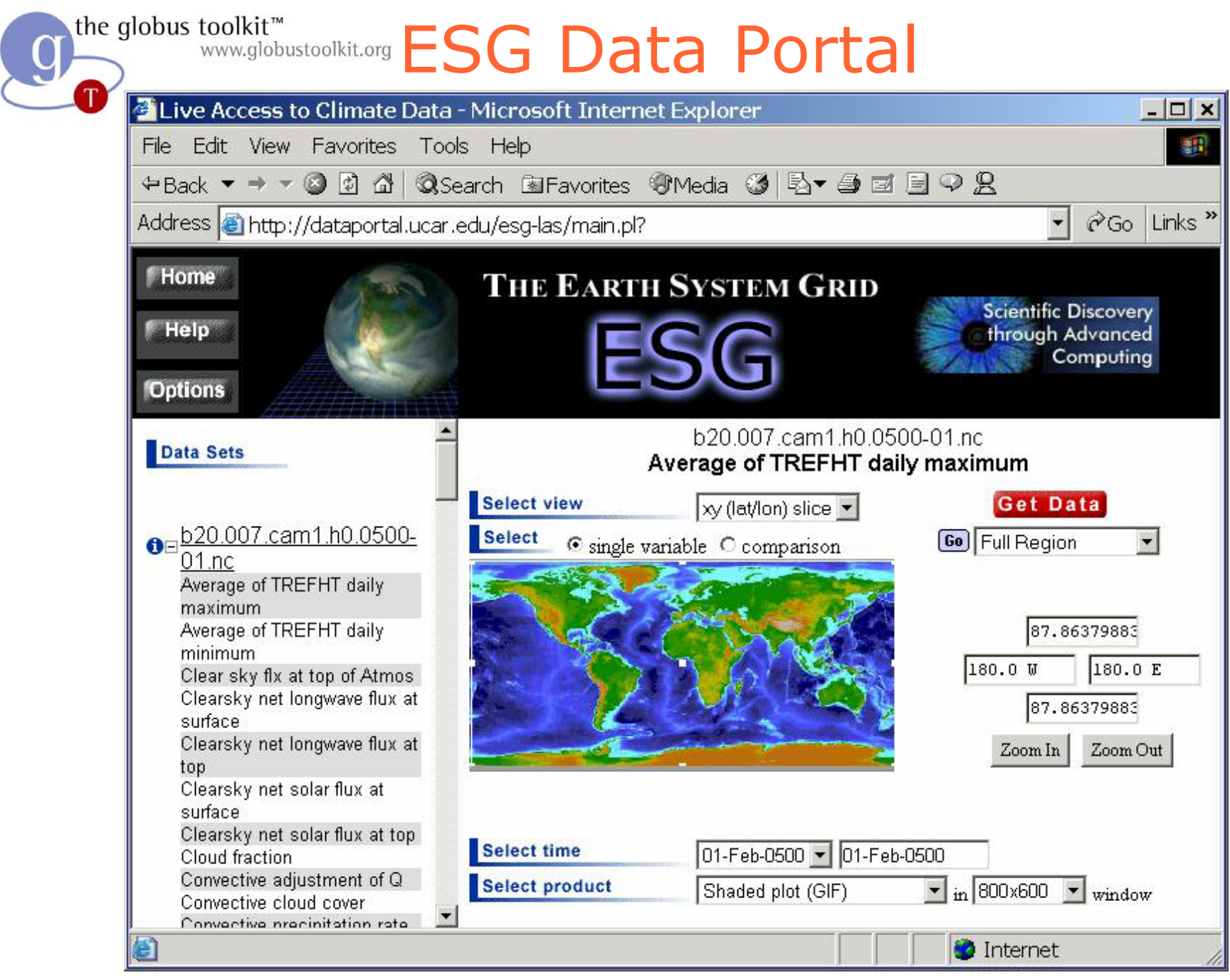

Grid Summer School 2003 **Data Management** 56

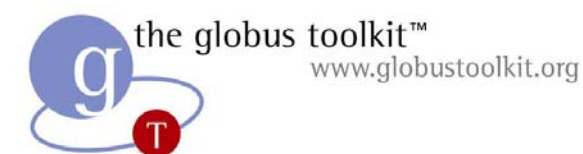

#### ESG Components

**Demonstration Workflow:**

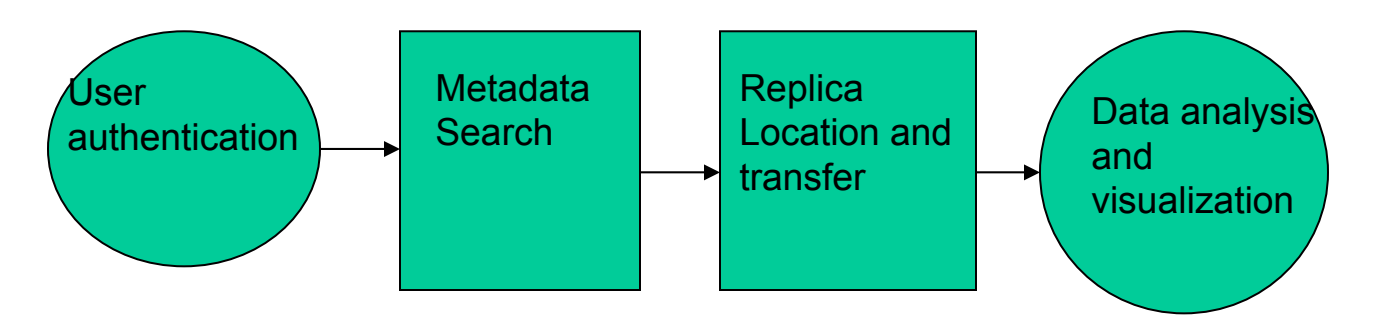

- $\bullet$  Globus Toolkit (ANL, ISI)
	- GridFTP data transfer
	- GRAM resource access
	- Community Authorization Service (CAS)
	- Replica Location Service (RLS)
	- Metadata Catalog Service (MCS)
- Web interface (NCAR) and workflow manager
- Hierarchical Resource Mgr. (HRM) (LBNL)
- O Metadata (NCAR, LLNL, ISI)
- O OpenDAP-G (NCAR, ANL)
- O Live Access Server (NCAR)

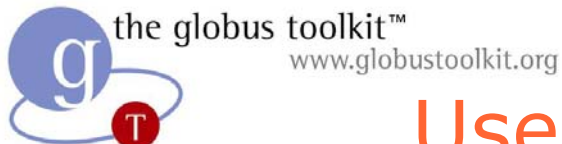

#### Use of Metadata Catalogs in Earth System Grid

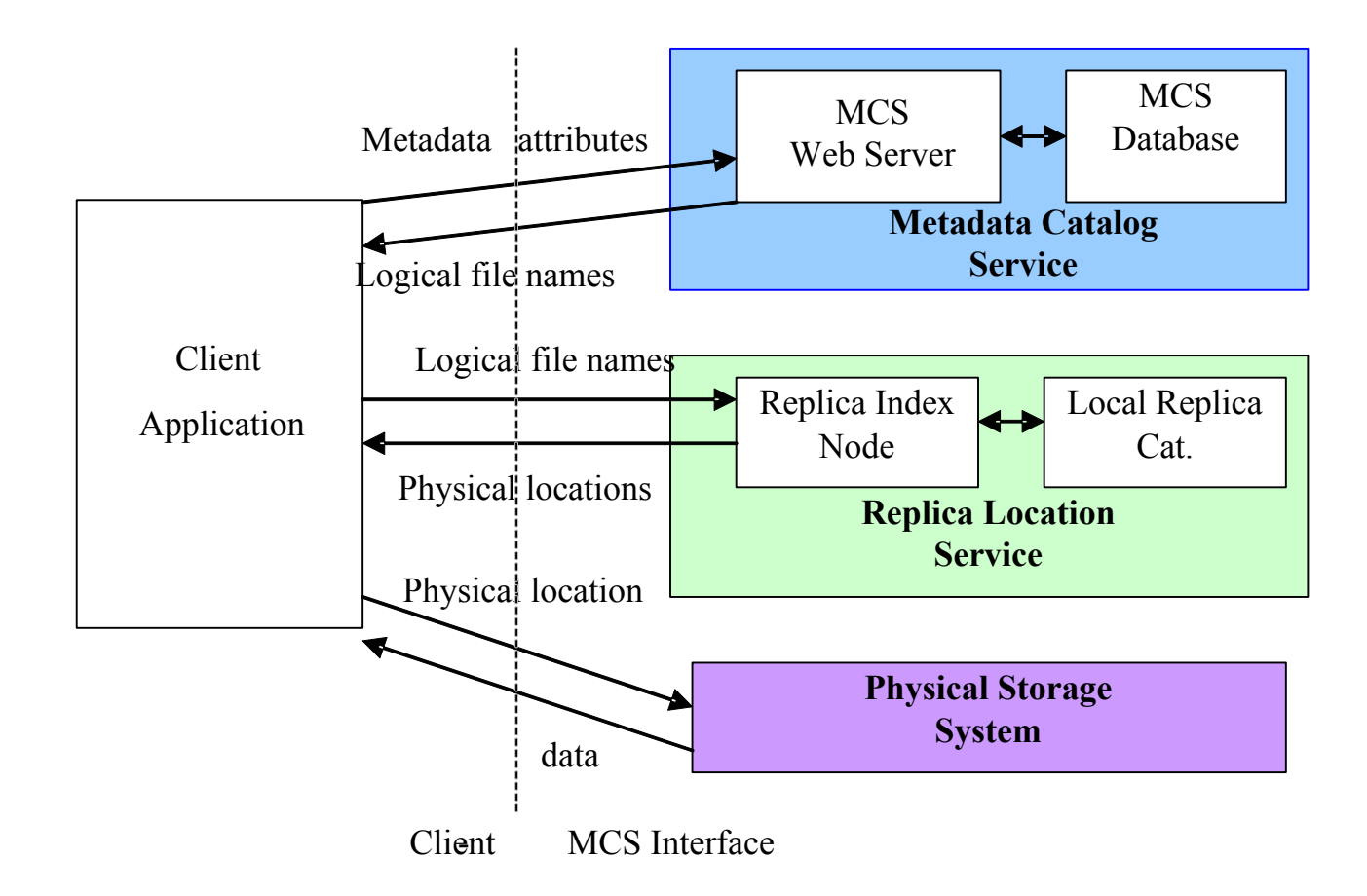

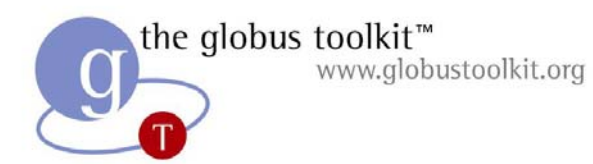

Replica Location Service Deployment for ESG

- $\bullet$ Catalogs at LBNL, NCAR, LLNL, ORNL
- $\bullet$  At each location, have deployed a Local Replica Catalog and a Replica Location Index Node
	- Index is replicated everywhere, no single point of failure

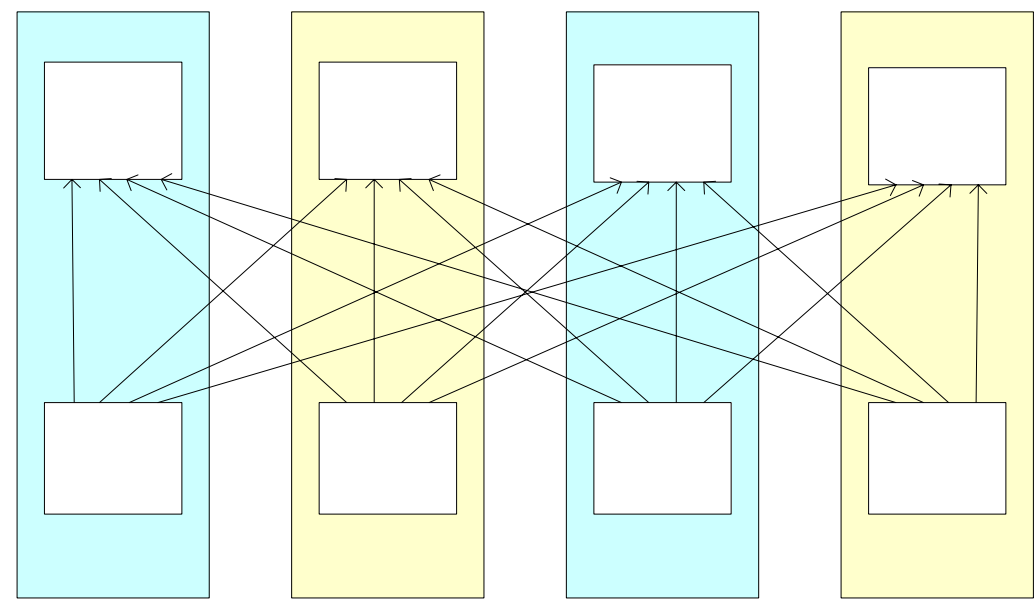

# Summary: Data Services in GT3

- $\bullet$ Presented a layered architecture of data services in GT3
- $\bullet$ Composable, orthogonal components
- Some are currently GT2 services: GridFTP, RLS
- $\bullet$  Others are OGSI-compliant GT3 services
	- Reliable File Transfer
	- Higher-level replication services
	- OGSA Database Access and Integration Service
	- New version of Metadata Catalog Service
- Combine these services as needed to support higherlevel, application-specific data management services